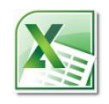

# **Excel 2010 Level 3 Advanced (Full day)**

# **Excel Advanced**

# **1 day**

# **Is this course for you?**

You are familiar with the topics in the **Excel Intermediate** course and now want to know how to enter more complex and effective formulas, analyse large sets of data and understand worksheet structure.

## **Pre-requisites**

The course assumes that delegates are familiar with: using a mouse entering and editing data and saving files the topics covered in the **Excel Intermediate** course

### **Course duration**

1 day

*This course is an alternative to half-day courses. It included elements of the Analysing Data and Advanced Calculations courses.*

## **Course objective**

At the end of the course, you will be able to use a Pivot Table to analyse tables of data and produce reports. You will know how to build more complex formulas by nesting functions, how to consolidate data from multiple workbooks, how to use array formulae to speed calculations on very large worksheets and how to analyse worksheet structure with Formula Auditing tools. The course also introduces macros to automate repetitive tasks.

A handout covering the main course topics will be provided.

#### **Sharing workbooks**

Create a shared workbook Update your version with changes made by others

#### **Protecting worksheets and workbooks**

Unlock cells to allow editing Protect worksheets and workbooks Allow users to edit a range of cells Encrypt a workbook

#### **Use data from different locations**

Create a 3D formula Consolidate data

#### **Analysing data with Pivot Tables**

Create a Pivot Table Re-pivot the table, using different fields Drill down to see underlying data Refresh a Pivot Table

#### **Changing Pivot Table design and formatting**

Summarise data in different ways Use a Slicer to filter data Present results as percentages Analyse data by time period Create a Pivot Chart

#### **Advanced functions**

Use the IF function Nest functions

#### **Array formulas**

Create an array formula Edit an array formula

#### **"What if" analysis**

Hit a target with Goal Seek

#### **Excel Tables**

Create an Excel Table Add a calculated column Analyse data with the Totals row

#### **Analysing formulas**

Use Excel auditing tools to examine worksheet structure Track down the source of an error Evaluate a formula step by step

#### **Introducing macros**

Understand Excel security Record a macro Examine and edit macro code

#### **This is a provisional course outline and may change**

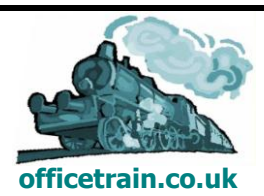